<span id="page-0-0"></span>Advanced Encryption **Standard** 

### Advanced Encryption Standard

Cryptography

School of Engineering and Technology CQUniversity Australia

Prepared by Steven Gordon on 05 Jan 2022, aes.tex, r1980

K ロ ▶ K 레 ▶ K 코 ▶ K 코 ▶ 『코 │ ◆ 9 Q Q ↓

Advanced Encryption **Standard** 

#### [Overview of AES](#page-1-0)

### <span id="page-1-0"></span>**Contents**

[Overview of AES](#page-1-0)

[Simplified-AES](#page-6-0)

[Simplified-AES Example](#page-18-0)

[AES in OpenSSL](#page-20-0)

[AES in Python](#page-25-0)

Advanced **Encryption** Standard

#### [Overview of AES](#page-1-0)

- 
- 
- 
- 

# History of AES

- $\triangleright$  1977: DES (56-bit key). NIST published.
- $\triangleright$  1991: IDEA, similar to DES, secure but patent issues
- ▶ 1999: 3DES (168-bit key). NIST recommended 3DES be used (DES only for legacy systems)
	- $\triangleright$  3DES was considered secure (apart from special case attacks)
	- $\triangleright$  But 3DES is very slow, especially in software
	- $\triangleright$  DES and 3DES use 64-bit blocks larger block sizes required for efficiency
- ▶ 1997: NIST called for proposals for new Advanced Encryption Standards
	- $\blacktriangleright$  Proposals made public and evaluations performed
- $\triangleright$  2001: Selected *Rijndael* as the algorithm for AES

Advanced **Encryption** Standard

#### [Overview of AES](#page-1-0)

- 
- 
- 
- 

# Selecting a Winner

- ▶ Original NIST criteria:
	- $\triangleright$  Security: effort to cryptoanalyse algorithm, randomness, ...
	- $\triangleright$  Cost: royalty-free license, computationally efficient, ...
	- $\blacktriangleright$  Algorithm and implementation characteristics: flexibility (different keys/blocks, implement on different systems), simplicity, . . .
- $\triangleright$  21 candidate algorithms reduced to 5
- $\triangleright$  Updated NIST evaluation criteria for 5 algorithms:
	- $\blacktriangleright$  General Security
	- $\triangleright$  Software and hardware implementations (needs to be efficient)
	- $\blacktriangleright$  Low RAM/ROM requirements (e.g. for smart cards)
	- $\blacktriangleright$  Ability to change keys quickly
	- $\triangleright$  Potential to use parallel processors

Advanced **Encryption** Standard

#### [Overview of AES](#page-1-0)

- 
- 
- 
- 

# Selecting Rijndael for AES

- $\blacktriangleright$  Security: good, no known attacks
- $\triangleright$  Software implementation: fast, can make use of parallel processors
- $\blacktriangleright$  Hardware implementation: fastest of all candidates
- $\triangleright$  Low memory requirements: good, except encryption and decryption require separate space
- $\triangleright$  Timing and Power analysis attacks: easiest to defend against
- $\triangleright$  Key flexibility: supports on-the-fly change of keys and different size of keys/blocks

Advanced **Encryption** Standard

#### [Overview of AES](#page-1-0)

- 
- 
- 
- 

# Overview of AES

- INIST [Advanced Encryption Standard,](https://www.nist.gov/publications/advanced-encryption-standard-aes) FIPS-197, 2001
- $\blacktriangleright$  Three variations of same algorithm standardised
	- $\blacktriangleright$  AES-128: 128-bit key, 10 rounds
	- $\blacktriangleright$  AES-192: 192-bit key, 12 rounds
	- $\blacktriangleright$  AES-256: 256-bit key, 14 rounds
- $\triangleright$  AES uses 128-bit block size for all variations
- $\triangleright$  S-AES used to understand AES (educational only)
- In For details of AES see the Stallings textbook, [AES on Wikipedia](https://en.wikipedia.org/wiki/Advanced_Encryption_Standard) or the [AES](https://www.nist.gov/publications/advanced-encryption-standard-aes) [standard from NIST](https://www.nist.gov/publications/advanced-encryption-standard-aes)

Advanced Encryption **Standard** 

[Simplified-AES](#page-6-0)

### <span id="page-6-0"></span>**Contents**

[Overview of AES](#page-1-0)

[Simplified-AES](#page-6-0)

[Simplified-AES Example](#page-18-0)

[AES in OpenSSL](#page-20-0)

[AES in Python](#page-25-0)

Advanced **Encryption** Standard

- 
- [Simplified-AES](#page-6-0)
- 
- 
- 

## Simplified-AES

- $\triangleright$  Educational purposes only. Mohammad A. Musa, Edward F. Schaefer and Stephen Wedig (2003) A Simplified AES Algorithm and its Linear and Differential Cryptanalyses, Cryptologia, 27:2, 148-177, DOI: [10.1080/0161-110391891838](https://www.tandfonline.com/action/showCitFormats?doi=10.1080/0161-110391891838)
- $\blacktriangleright$  Input: 16-bit block of plaintext; 16-bit key
- $\triangleright$  Output: 16-bit block of ciphertext
- Operations:
	- $\blacktriangleright$  Add Key: XOR of a 16-bit key and 16-bit state matrix
	- $\triangleright$  Nibble Substitution: S-Box table lookup that swaps nibbles (4 bits)
	- $\triangleright$  Shift Row: shift of nibbles in a row
	- $\blacktriangleright$  Mix Column: re-order columns
	- $\blacktriangleright$  Rotate Nibbles: swap the nibbles
- $\triangleright$  3 rounds (although they don't contain same operations)

Advanced Encryption **Standard** 

[Simplified-AES](#page-6-0)

### S-AES Encryption

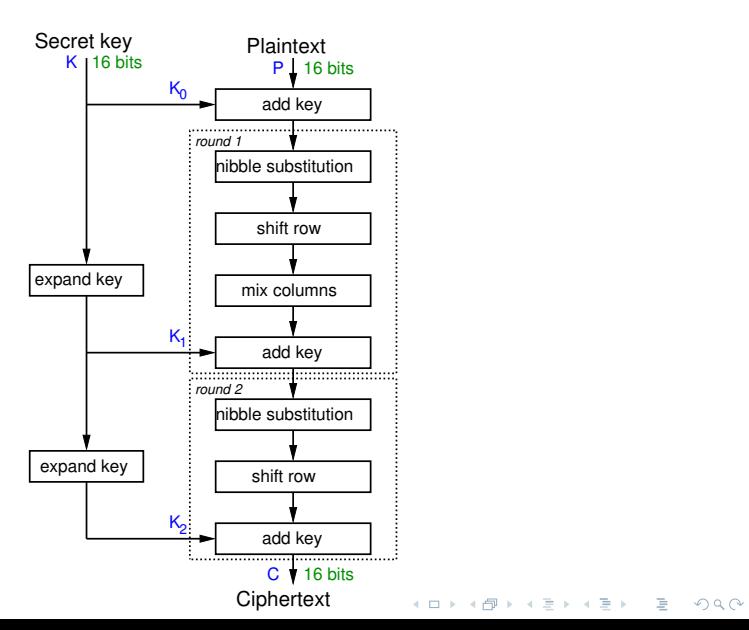

Advanced Encryption **Standard** 

[Simplified-AES](#page-6-0)

### S-AES Decryption

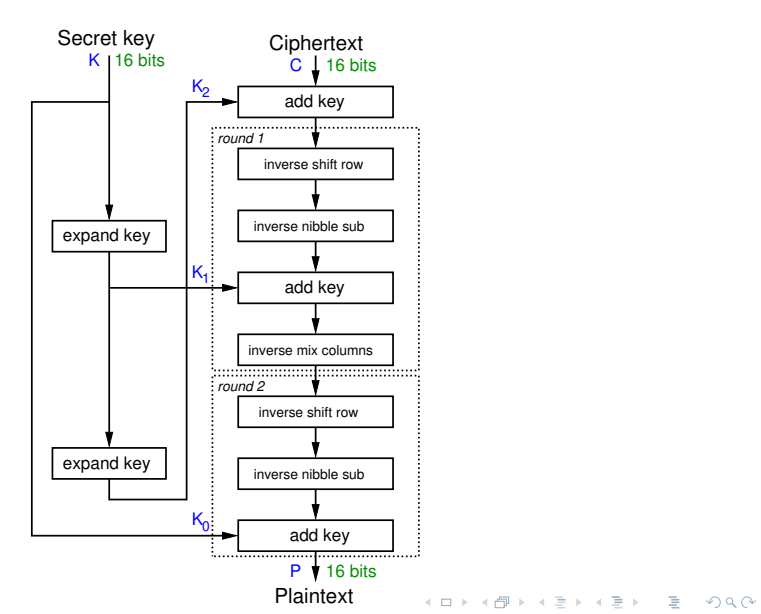

Advanced Encryption **Standard** 

[Simplified-AES](#page-6-0)

### S-AES Key Generation for Round 1

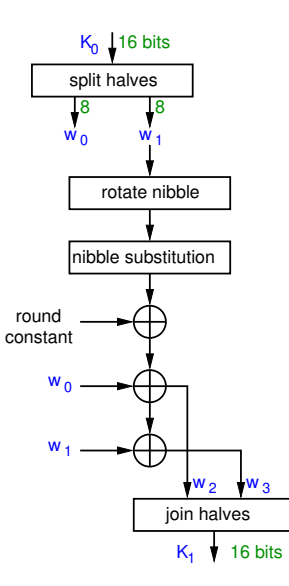

Advanced Encryption **Standard** 

[Simplified-AES](#page-6-0)

### S-AES State Matrix (definition)

S-AES operates on a 16-bit state matrix, viewed as 4 nibbles

$$
\left[\begin{array}{cc}b_0b_1b_2b_3 & b_8b_9b_{10}b_{11} \\ b_4b_5b_6b_7 & b_{12}b_{13}b_{14}b_{15}\end{array}\right] = \left[\begin{array}{cc}S_{0,0} & S_{0,1} \\ S_{1,0} & S_{1,1}\end{array}\right]
$$

Advanced **Encryption Standard** 

[Simplified-AES](#page-6-0)

## S-AES Shift Row, Add Key and Rotate Nibbile operations (definition)

S-AES Shift Row:

$$
\begin{array}{cc} S_{0,0} & S_{0,1} \\ S_{1,0} & S_{1,1} \end{array} \bigg] \rightarrow \left[ \begin{array}{cc} S_{0,0} & S_{0,1} \\ S_{1,1} & S_{1,0} \end{array} \right]
$$

S-AES Add Key: Exclusive OR (XOR) S-AES Rotate Nibble: swap the two nibbles S-AES Nibble Substitution: apply S-Box on each nibble S-AES Round Constant 1: 10000000 S-AES Round Constant 2: 00110000

 $\sqrt{ }$ 

Advanced Encryption **Standard** 

[Simplified-AES](#page-6-0)

## S-AES S-Boxes (definition)

S-Box considered as a matrix: input used to select row/column; selected element is output

Input: 4-bit nibble,  $bit_1, bit_2, bit_3, bit_4$  $bit_1$  bit<sub>2</sub> specifies row  $bit_3bit_4$  specifies column

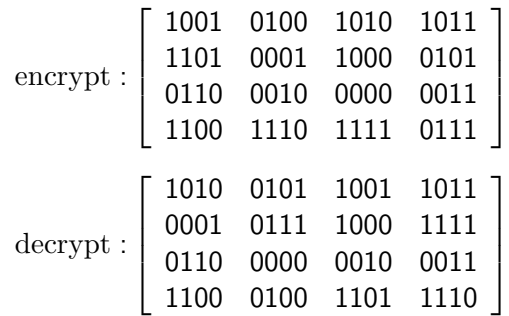

Advanced Encryption **Standard** 

[Simplified-AES](#page-6-0)

### <span id="page-14-0"></span>S-AES Mix Columns (definition)

Mix the columns in the state matrix be performing a matrix multiplication. Mix Columns:

$$
\left[\begin{array}{cc}S_{0,0}' & S_{0,1}' \\ S_{1,0}' & S_{1,1}'\end{array}\right] = \left[\begin{array}{cc}1 & 4 \\ 4 & 1\end{array}\right] \left[\begin{array}{cc}S_{0,0} & S_{0,1} \\ S_{1,0} & S_{1,1}\end{array}\right]
$$

Inverse Mix Columns:

$$
\left[\begin{array}{cc}S_{0,0}' & S_{0,1}' \\ S_{1,0}' & S_{1,1}'\end{array}\right] = \left[\begin{array}{cc}9 & 2 \\ 2 & 9\end{array}\right]\left[\begin{array}{cc}S_{0,0} & S_{0,1} \\ S_{1,0} & S_{1,1}\end{array}\right]
$$

**KEIN KARA KEIN EE YO GOM** 

Galois Field  $GF(2<sup>4</sup>)$  is used for addition and multiplication operations.

Advanced **Encryption Standard** 

[Simplified-AES](#page-6-0)

# S-AES Mix Columns (Simple) (definition)

Mix the columns in the state matrix be performing the following calculations. Mix Columns:

$$
\begin{aligned} S_{0,0}'&=S_{0,0}\oplus (0100\times S_{1,0}) \\ S_{1,0}'&=(0100\times S_{0,0})\oplus S_{1,0} \\ S_{0,1}'&=S_{0,1}\oplus (0100\times S_{1,1}) \\ S_{1,1}'&=(0100\times S_{0,1})\oplus S_{1,1} \end{aligned}
$$

Inverse Mix Columns:

 $\mathcal{S}_{0,0}' = (1001 \times \mathcal{S}_{0,0}) \oplus (0010 \times \mathcal{S}_{1,0})$  $\mathcal{S}_{1,0}' = (0010 \times S_{0,0}) \oplus (1001 \times S_{1,0})$  $\mathcal{S}'_{0,1} = (1001 \times \mathcal{S}_{0,1}) \oplus (0010 \times \mathcal{S}_{1,1})$  $\mathcal{S}_{1,1}' = (0010 \times \mathcal{S}_{0,1}) \oplus (1001 \times \mathcal{S}_{1,1})$ 

For multiplication, lookup using The figure on slide [17](#page-16-0)[.](#page-14-0)

Advanced Encryption **Standard** 

[Simplified-AES](#page-6-0)

### GF(2<sup>4</sup> ) Multiplication Table used in S-AES

<span id="page-16-0"></span>0000 0001 0010 0011 <mark>0100</mark> 0101 0110 0111 1000 1001 1010 1011 1100 1101 1110 1111 0001 0000 0001 0010 0011 0100 0101 0110 0111 1000 1001 1010 1011 1100 1101 1110 1111 0010 0000 0010 0100 0110 1000 1010 1100 1110 0011 0001 0111 0101 1011 1001 1111 1101 0011 0000 0011 0110 0101 1100 1111 1010 1001 1011 1000 1101 1110 0111 0100 0001 0010 0100 0000 0100 1000 1100 0011 0111 1011 1111 0110 0010 1110 1010 0101 0001 1101 1001 0101 0000 0101 1010 1111 0111 0010 1101 1000 1110 1011 0100 0001 1001 1100 0011 0110 0110 0000 0110 1100 1010 1011 1101 0111 0001 0101 0011 1001 1111 1110 1000 0010 0100 0111 0000 0111 1110 1001 1111 1000 0001 0110 1101 1010 0011 0100 0010 0101 1100 1011 1000 0000 1000 0011 1011 0110 1110 0101 1101 1100 0100 1111 0111 1010 0010 1001 0001 1001 0000 1001 0001 1000 0010 1011 0011 1010 0100 1101 0101 1100 0110 1111 0111 1110 1010 0000 1010 0111 1101 1110 0100 1001 0011 1111 0101 1000 0010 0001 1011 0110 1100 1011 0000 1011 0101 1110 1010 0001 1111 0100 0111 1100 0010 1001 1101 0110 1000 0011 1100 0000 1100 1011 0111 0101 1001 1110 0010 1010 0110 0001 1101 1111 0011 0100 1000 1101 0000 1101 1001 0100 0001 1100 1000 0101 0010 1111 1011 0110 0011 1110 1010 0111 1110 0000 1110 1111 0001 1101 0011 0010 1100 1001 0111 0110 1000 0100 1010 1011 0101 1111 0000 1111 1101 0010 1001 0110 0100 1011 0001 1110 1100 0011 1000 0111 0101 1010

Advanced **Encryption** Standard

[Simplified-AES](#page-6-0)

### Comparing S-AES and AES-128

- $\triangleright$  S-AFS
	- $\triangleright$  16-bit key, 16-bit plaintext/ciphertext
	- $\triangleright$  2 rounds: first with all 4 operations, last with 3 operations
	- $\blacktriangleright$  Round key size: 16 bits
	- $\triangleright$  Mix Columns: arithmetic over GF(24)
- $\blacktriangleright$  AES-128
	- $\blacktriangleright$  128-bit key, 128-bit plaintext/ciphertext
	- $\triangleright$  10 rounds: first 9 with all 4 operations, last with 3 operations
	- $\blacktriangleright$  Round key size: 128 bits
	- $\triangleright$  Mix Columns: arithmetic over GF(2<sup>8</sup>)
- $\blacktriangleright$  Principles of operation are the same

Advanced Encryption **Standard** 

[Simplified-AES](#page-18-0) Example

### <span id="page-18-0"></span>**Contents**

[Overview of AES](#page-1-0)

[Simplified-AES](#page-6-0)

[Simplified-AES Example](#page-18-0)

[AES in OpenSSL](#page-20-0)

[AES in Python](#page-25-0)

Advanced Encryption **Standard** 

[Simplified-AES](#page-18-0) Example

### Encrypt with S-AES (exercise)

Show that when the plaintext 1101 0111 0010 1000 is encrypted using Simplified-AES with key 0100 1010 1111 0101 that the ciphertext obtained is 0010 0100 1110 1100.

Advanced Encryption **Standard** 

[AES in OpenSSL](#page-20-0)

### <span id="page-20-0"></span>**Contents**

[Overview of AES](#page-1-0)

[Simplified-AES](#page-6-0)

[Simplified-AES Example](#page-18-0)

[AES in OpenSSL](#page-20-0)

[AES in Python](#page-25-0)

Advanced Encryption **Standard** 

[AES in OpenSSL](#page-20-0)

## AES Key Generation (exercise)

Generate a shared secret key to be used with AES and share it with another person.

Advanced Encryption **Standard** 

[AES in OpenSSL](#page-20-0)

## AES Encryption (exercise)

Create a message in a plain text file and after using AES, send the ciphertext to the person you shared the key with.

Advanced Encryption **Standard** 

[AES in OpenSSL](#page-20-0)

# AES Decryption (exercise)

Decrypt the ciphertext you received.

Advanced **Encryption Standard** 

[AES in OpenSSL](#page-20-0)

### AES Performance Benchmarking (exercise)

Perform speed tests on AES using both the software and hardware implementations (if available). Compare and discuss the impact of the following on performance: key length; software vs hardware; different computers (e.g. compare the performance with another person).

Advanced Encryption **Standard** 

[AES in Python](#page-25-0)

### <span id="page-25-0"></span>**Contents**

[Overview of AES](#page-1-0)

[Simplified-AES](#page-6-0)

[Simplified-AES Example](#page-18-0)

[AES in OpenSSL](#page-20-0)

[AES in Python](#page-25-0)

Advanced Encryption **Standard** 

[AES in Python](#page-25-0)

# <span id="page-26-0"></span>AES in Python Cryptography Library

I [https://cryptography.io/en/latest/hazmat/primitives/](https://cryptography.io/en/latest/hazmat/primitives/symmetric-encryption/) [symmetric-encryption/](https://cryptography.io/en/latest/hazmat/primitives/symmetric-encryption/)